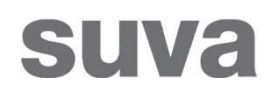

01.01.2022

# Sicherheits- und Gesundheitsschutzplan für Baustellen (SiGe-Bau)

## Anleitung

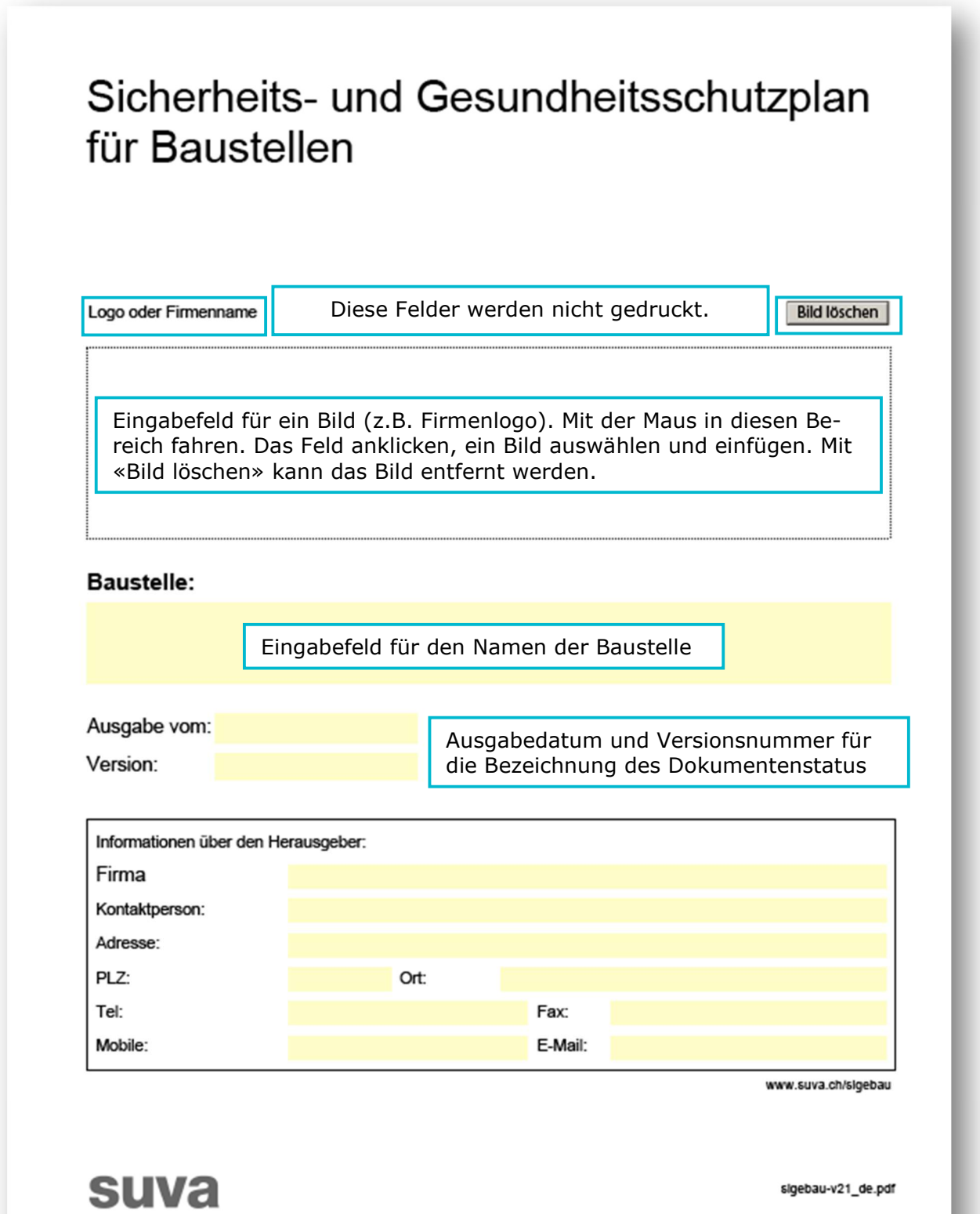

Seite 1

### Sicherheits- und Gesundheitsschutzplan für Baustellen

Geht an:

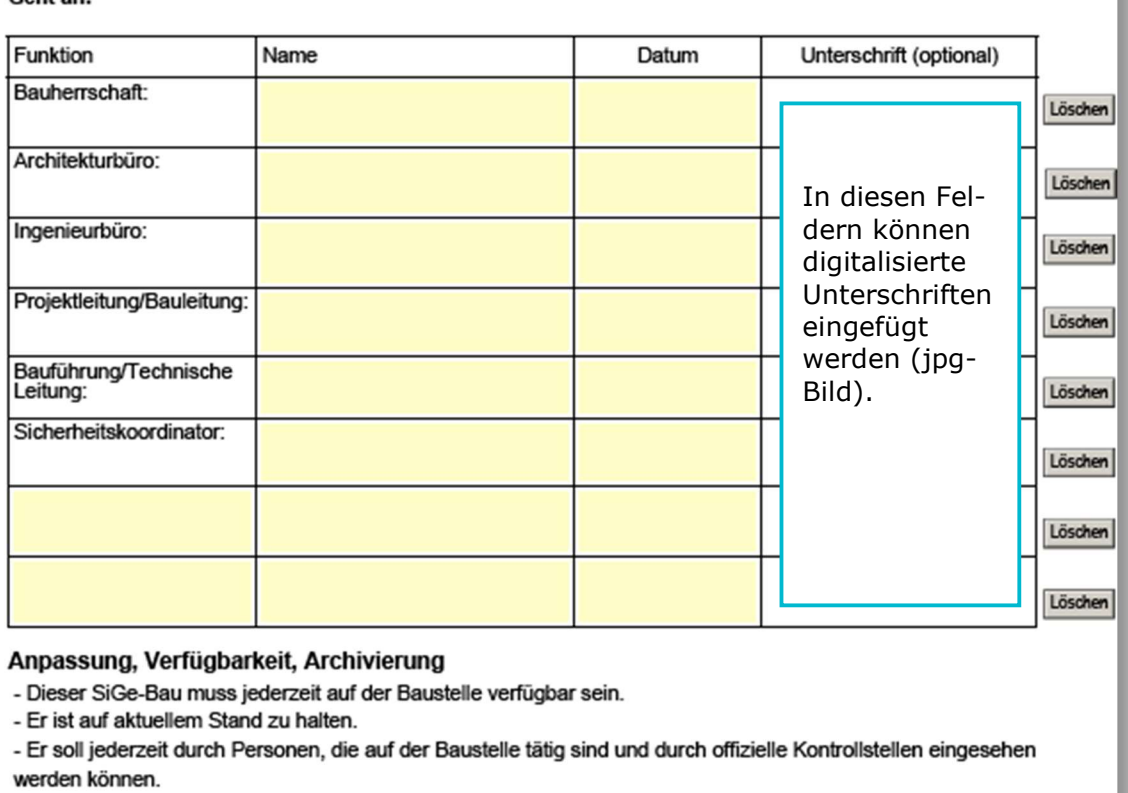

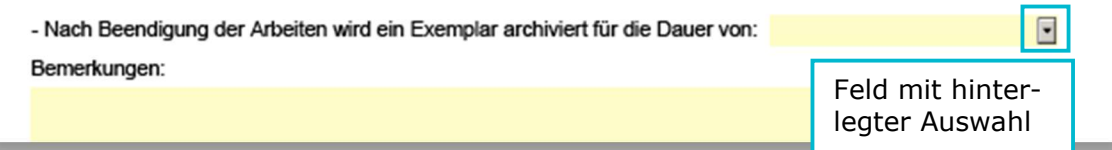

 $\boxed{\boxplus}$ ☆ ● 図 Q ① ① 4 / 26 ηm<sub>2</sub>  $\blacktriangleright$ 79.6%  $\mathbf{v}$  $\bullet$   $\bullet$   $\bullet$ Seite 3  $\mathbb{R}$ rD Sicherheits- und Gesundheitsschutzplan für Baustellen  $^{\mathscr{Q}}$ Hier klicken um Anhänge zu öffnen. Inhaltsverzeichnis ❀ 1. Allgemeine Informationen 2. Erste Hilfe Die Kapitel sind verlinkt. Sie 3. Arbeitsbedingungen können durch Anklicken direkt 4. Diverses 5. Gesetze. Vorschriften und Reglemente erreicht werden. 6. Verzeichnis möglicher Gefährdungen 7. Gefährdungs- und Massnahmenliste 8. Koordination der baustellenspezifischen Massnahmen o. Roominatori dei bausteterispezinsuren wassinannen<br>9. Beliagen:<br>-02806, Anschlag «Unfall. Was tun? Schnell und richtig handeln» Als Anhang mitgelieferte Datei.

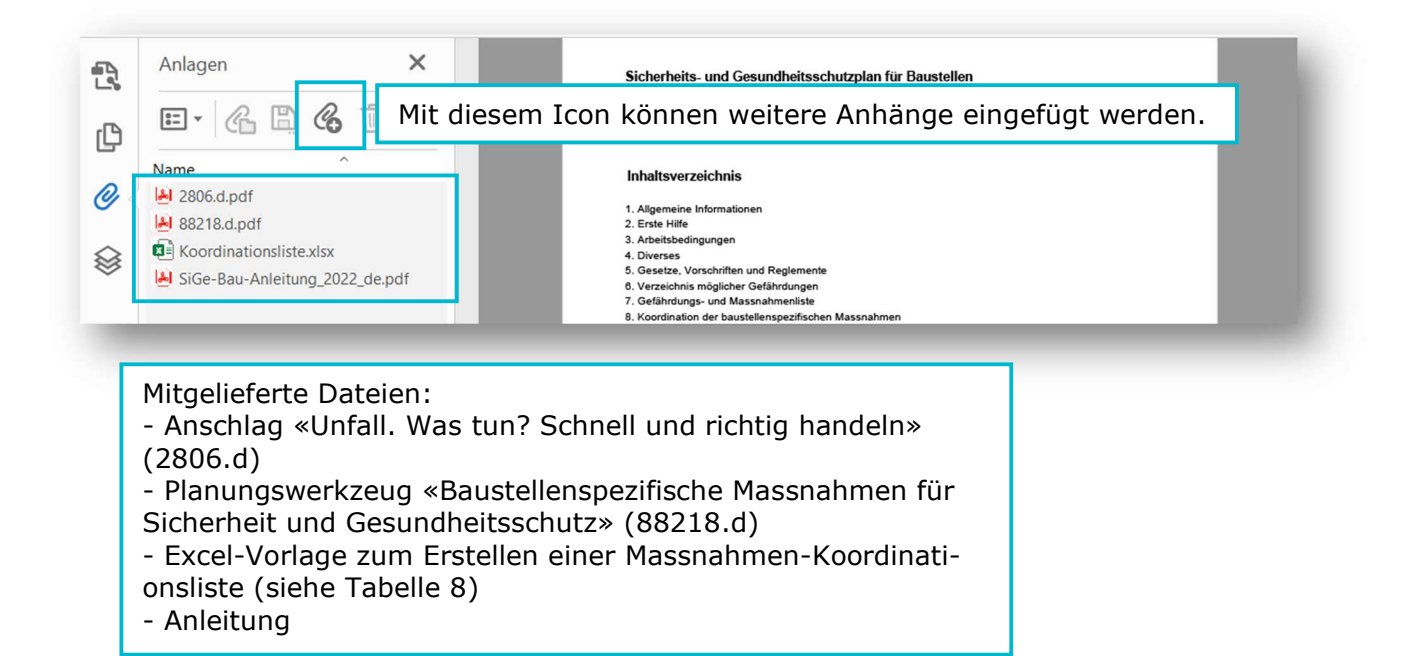

#### Sicherheits- und Gesundheitsschutzplan für Baustellen 1. Allgemeine Informationen Planungswerkzeug 1.2 Baustellenspezifische Massnahmen - Werkvertrag Baustellenspezifische Massnahmen (z.B. Gerüste, Auffangnetze, Bodenabdeckungen), die nicht bereits umgesetzt werden, sind in den Werkvertrag aufzunehmen und in der gleichen Form zu spezifizieren wie die übrigen Inhalte des Werkvertrags. Bereits umgesetzte baustellenspezifische Massnahmen sind im Werkvertrag anzumerken (BauAV Art. 3). Datum der Vertragsunterzeichnung: Eingebaute Links zu weiterführenden Informationen. Die Schaltflächen sind im Ausdruck nicht ersichtlich. Sicherheits- und Gesundheitsschutzplan für Baustellen 1. Allgemeine Informationen 1.10 Informationen und Anweisungen Die Arbeitnehmenden werden über die Gefahren auf der Baustelle und die zu ihrer Sicherheit zu treffenden Massnahmen informiert und instruiert. Dazu dienen folgende Dokumente: ⊠ Vorliegender SiGe-Bau Link  $\Box$ Acht lebenswichtige Regeln für den Hochbau Link П Zehn lebenswichtige Regeln für den Holzbau Link Neun lebenswichtige Regeln für den Betonelementbau □ Link Neun lebenswichtige Regeln für die Stahlbau-Montage  $\Box$ Link Zehn lebenswichtige Regeln für Gebäudetechniker  $\Box$ Link  $\Box$ Neun lebenswichtige Regeln für Maler und Gipser Link Neun lebenswichtige Regeln für den Verkehrsweg- und Tiefbau  $\Box$ п Sicherheits- und Gesundheitsschutzplan für Baustellen 3. Arbeitsbedingungen 3.8 Signalisation auf der Baustelle Die unten stehenden Tafeln und Signale werden angebracht: An jedem Eingang: Aussen an den entsprechenden Lokalitäten Weitere anzubringende Tafeln: Information **Bild löschen Bild löschen** Bild löschen

Das Feld anklicken, ein Bild (z. B. Sicherheitszeichen) auswählen und einfügen. Mit «Bild löschen» kann das Bild entfernt werden.

#### Sicherheits- und Gesundheitsschutzplan

Diese Liste mit möglichen Gefährdungen dient als Hilfsmittel für die baustellenspezifische Gefährdungsermittlung und die entsprechende Massnahmenplanung. Sie muss nicht ausgedruckt und dem Dokument beigelegt werden.

#### 6. Verzeichnis möglicher Gefährdungen

In der untenstehenden Tabelle sind mögliche Gefährdungen aufgelistet. Diese Gefährdungen sind einem bestimmten Sachverhalt zugeordnet. Setzen Sie ein X in der Kolonne "Ja" wenn die beschriebene Situation für Ihre Baustelle zutrifft.

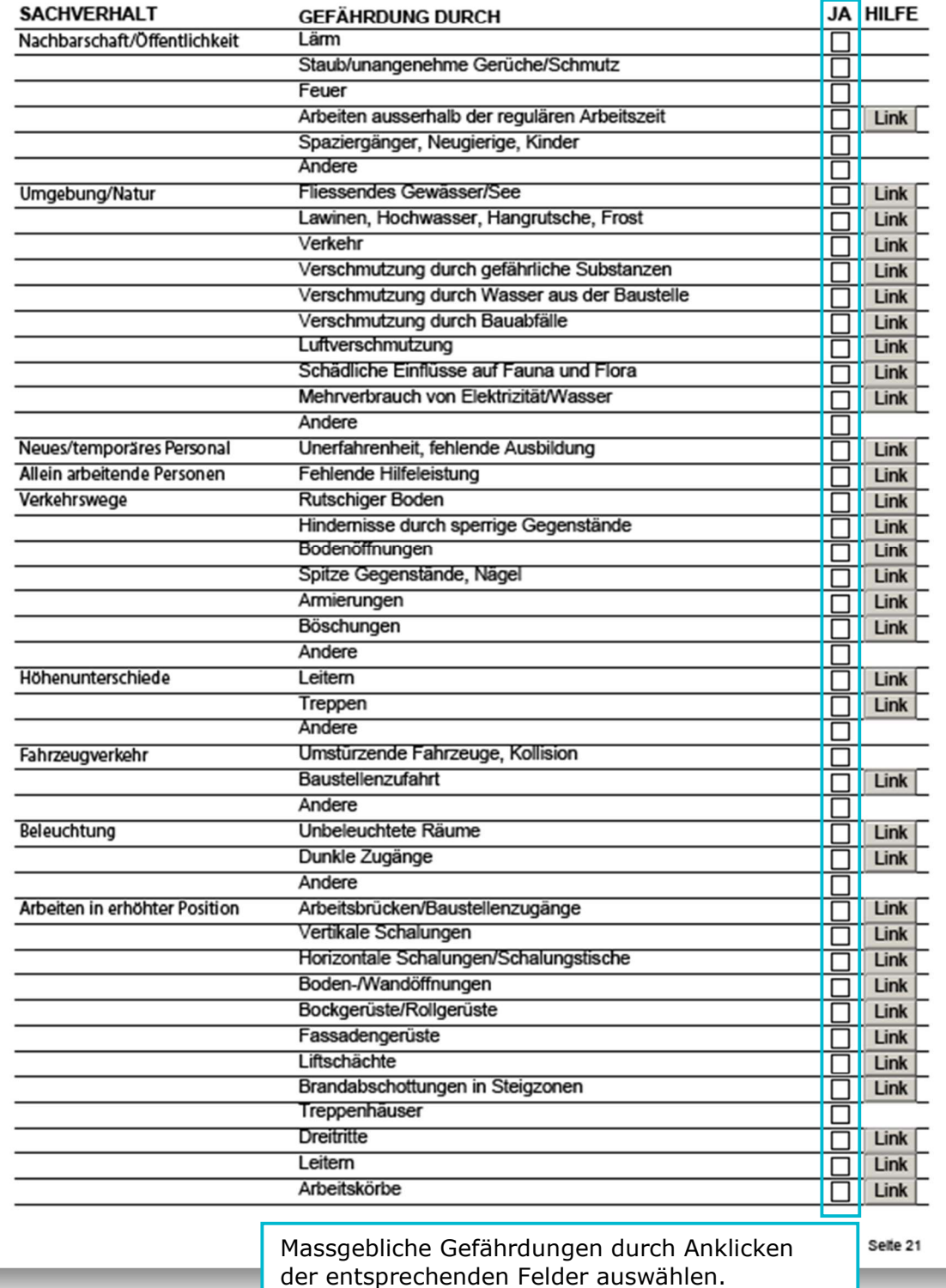

5/9

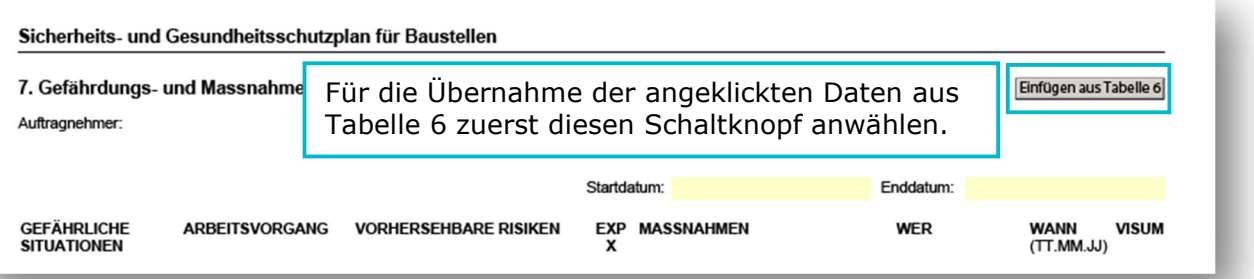

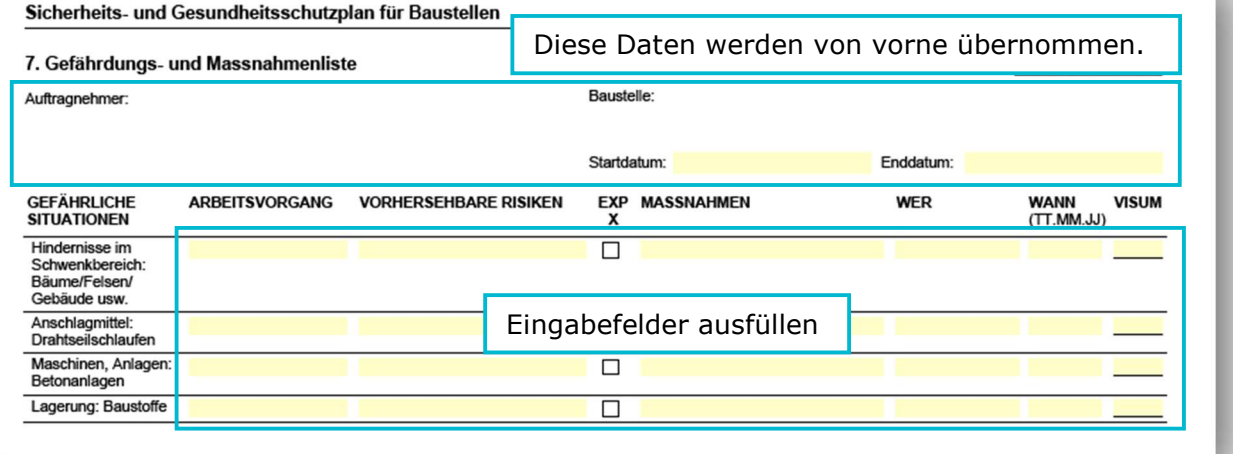

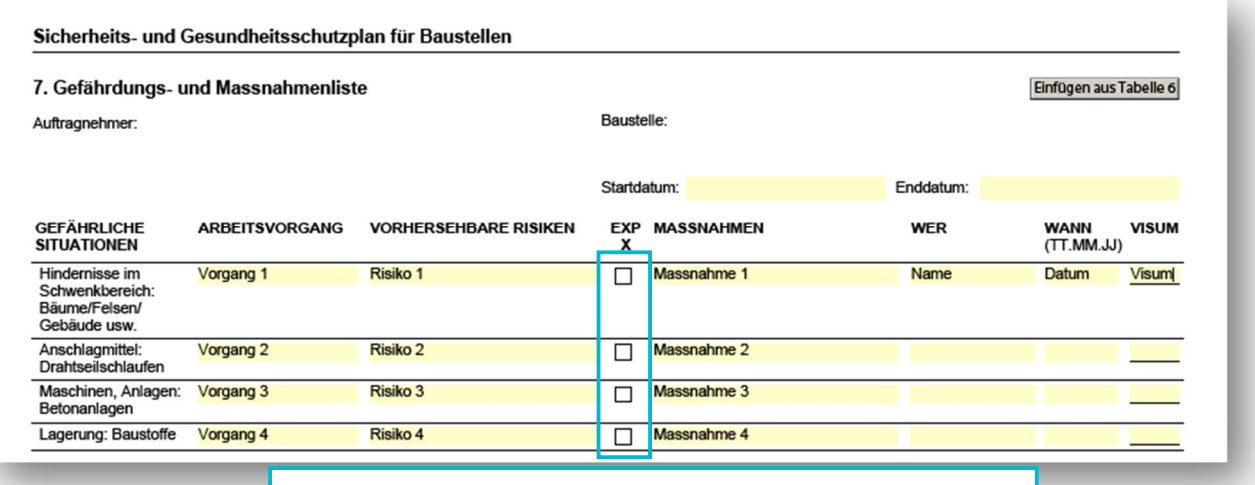

Alle Massnahmen, die für mehrere Unternehmen nützlich sind (Fassadengerüst, Zugänge usw.) hier markieren. Sie werden in die Koordinationstabelle (Tabelle 8) übernommen.

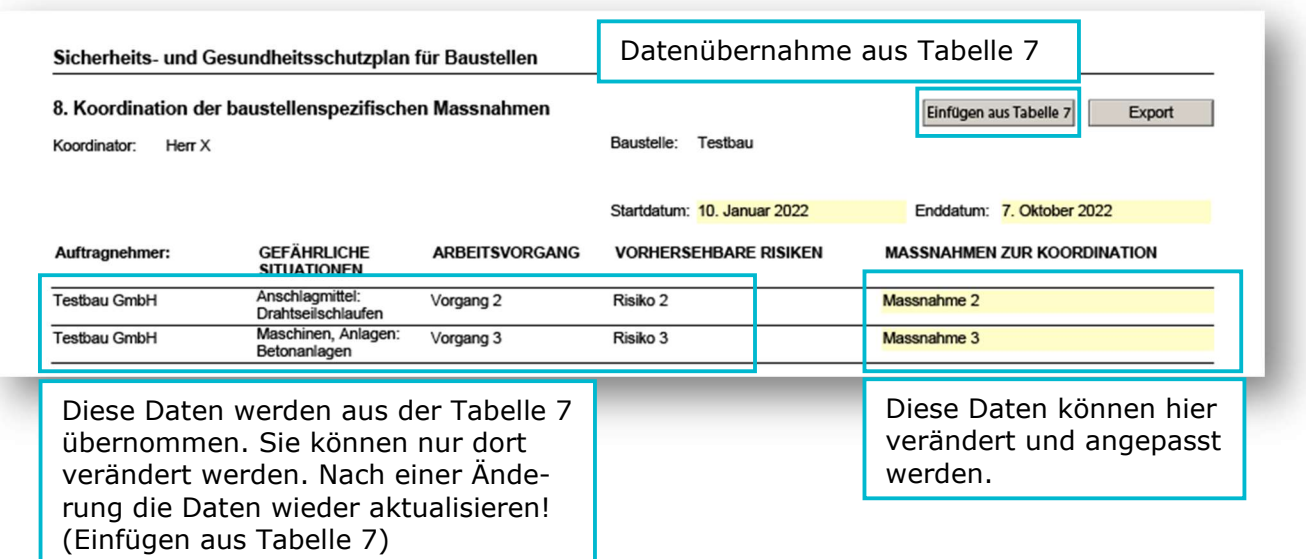

Für das Zusammenführen von zu koordinierenden Massnahmen von verschiedenen Unternehmen (aus verschiedenen Dokumenten) steht diese Export-Funktion zur Verfügung. Durch Anklicken dieser Schaltfläche wird eine Excel-Datei erstellt. Diese wird im Container des Dokumentes abgelegt (siehe unten).

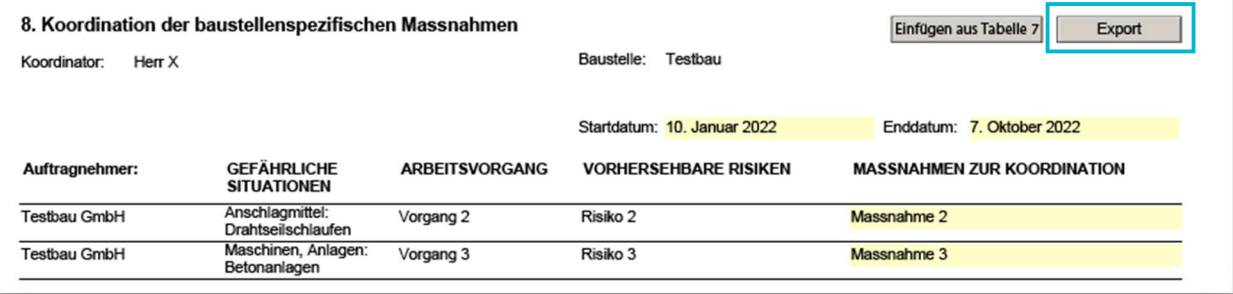

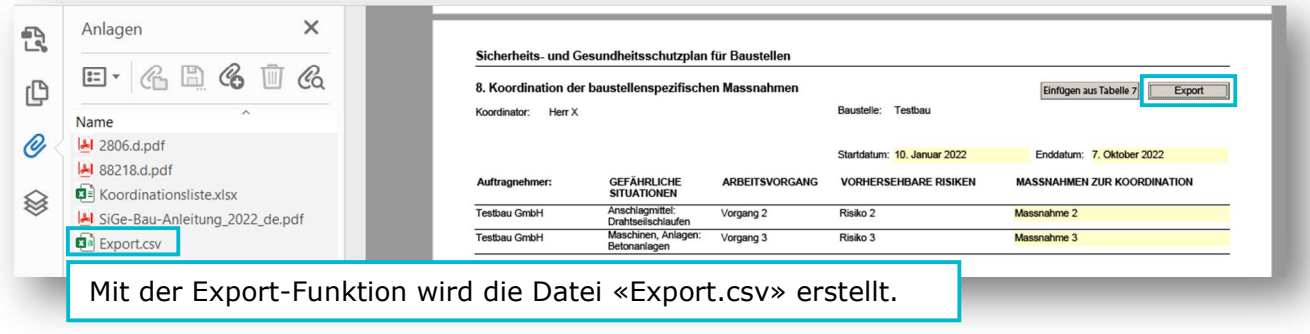

7/9

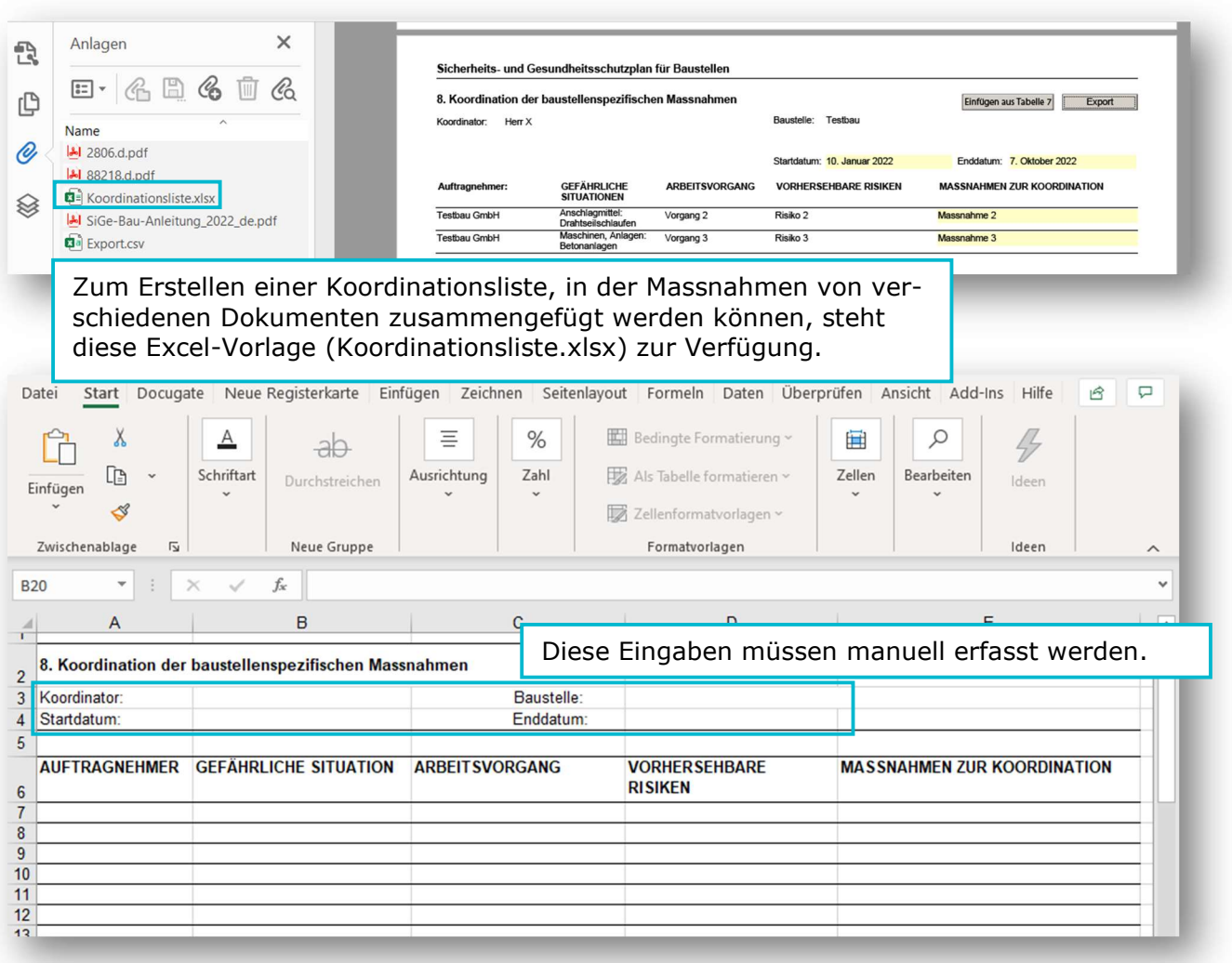

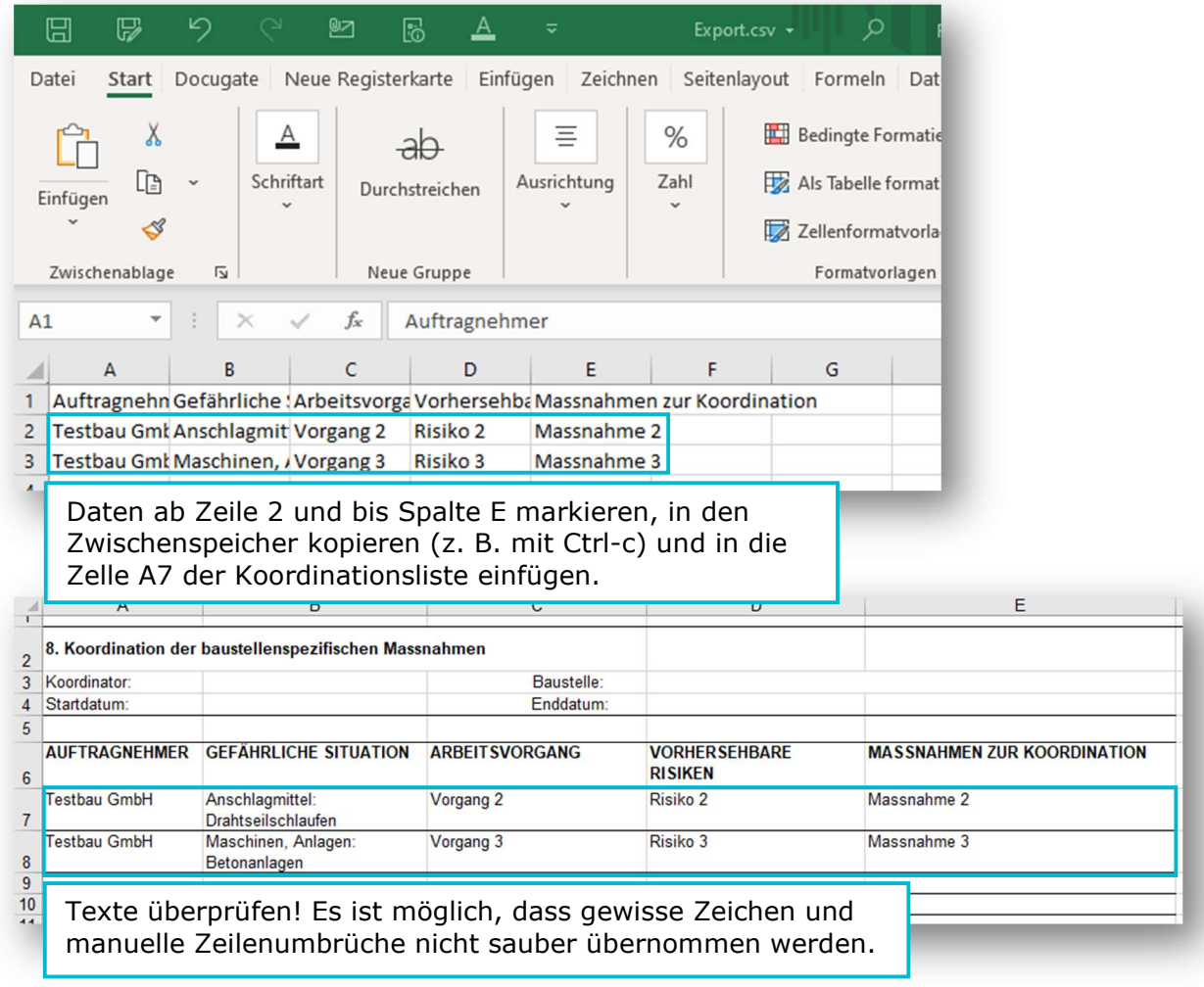

Übertragen der Daten aus dem Dokument "Export.csv" in die Koordinationsliste: